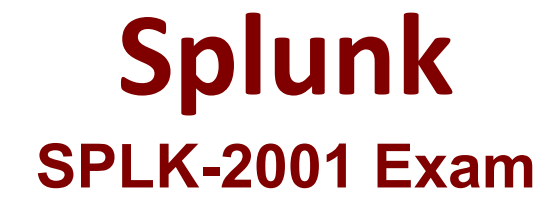

**Splunk Certified Developer Exam**

**Questions & Answers Demo**

# **Version: 4.0**

## **Question: 1**

Suppose the following query in a Simple XML dashboard returns a table including hyperlinks:

<search>

<query>index news sourcetype web\_proxy | table sourcetype title link

</query>

</search>

Which of the following is a valid dynamic drilldown element to allow a user of the dashboard to visit the hyperlinks contained in the link field?

A. <option name "link.openSearch.viewTarget">\$row.link\$</option> B. <drilldown> <link target=" blank">\$\$row.link\$\$</link> </drilldown> C. <drilldown> <link target="\_blank">\$row.link|n\$</link> </drilldown> D. <drilldown> <link target "\_blank">http://localhost:8000/debug/refresh</link> </drilldown>

**Answer: A**

Reference:

https://docs.splunk.com/Documentation/Splunk/8.1.2/Viz/BuildandeditdashboardswithSimplifiedX ML

## **Question: 2**

When updating a knowledge object via REST, which of the following are valid values for the sharing Access Control List property?

A. App

B. User

- C. Global
- D. Nobody

**Answer: A**

Reference: https://docs.splunk.com/Documentation/Splunk/8.1.2/RESTUM/RESTusing

#### **Question: 3**

Which of the following are ways to get a list of search jobs? (Select all that apply.)

A. Access Activity > Jobs with Splunk Web.

- B. Use Splunk REST to query the /services/search/jobs endpoint.
- C. Use Splunk REST to query the /services/saved/searches endpoint.
- D. Use Splunk REST to query the /services/search/sid/results endpoint.

**Answer: AB**

Reference:

https://docs.splunk.com/Documentation/Splunk/8.1.2/Search/SupervisejobswiththeJobspage

#### **Question: 4**

Which of the following are benefits from using Simple XML Extensions? (Select all that apply.)

- A. Add custom layouts.
- B. Add custom graphics.
- C. Add custom behaviors.
- D. Limit Splunk license consumption based on host.

**Answer: AC**

Reference: https://dev.splunk.com/enterprise/docs/developapps/visualizedata/usewebframework/ modifydashboards/

#### **Question: 5**

How can indexer acknowledgement be enabled for HTTP Event Collector (HEC)? (Select all that apply.)

A. No need to do anything, it is turned on by default.

B. When a REST request is sent to create a token, the property for indexer acknowledgement must be set to 1.

C. When a new HEC token is created in Splunk Web, select the checkbox labeled "Enable indexer acknowledgement".

D. When the Global Settings for HEC are updated in Splunk Web, select the checkbox labeled "Enable indexer acknowledgement".

## **Answer: CD**

Reference: https://docs.splunk.com/Documentation/Splunk/8.1.2/Data/UsetheHTTPEventCollector